Государственное бюджетное образовательное учреждение высшего образования Московской области «Университет «Дубна» (государственный университет «Дубна»)

> Филиал «Протвино» Кафедра «Информационные технологии»

**УТВЕРЖЛАЮ** Директор Филиал Евсиков А.А./ "Протвино" Фамилия И.О. *dicherury*  $06$ 2020 г. i.

#### Рабочая программа дисциплины (модуля)

Программирование и алгоритмизация

наименование дисциплины (модуля)

Направление подготовки (специальность) 15.03.04 Автоматизация технологических процессов и производств

код и наименование направления подготовки (специальности)

Уровень высшего образования

бакалавриат

баказавриат, магистратура, специалитет

Направленность (профиль) программы (специализация) «Автоматизация технологических процессов и производств»

Форма обучения

очная

очная, очно-заочная, заочная

Протвино, 2020

Преподаватель (преподаватели):

 $\label{eq:3}$ 

ł

म्पर

Губаева М.М., ст.преп., кафедра информационных технологий Фамилия И.О., должность, ученая степень, ученое звание, кафедра; подпись

Рабочая программа разработана в соответствии с требованиями ФГОС ВО по направлению подготовки (специальности) высшего образования

15.03.04 Автоматизация технологических процессов и производств

(код и наименование направления подготовки (специальности))

Программа рассмотрена на заседании кафедры информационных технологий

(название кафедры)

Протокол заседания № 11 от «22» июня 2020 г.

(Danuby H.D., noomics) Нурматова Е.В. Заведующий кафедрой

СОГЛАСОВАНО

Заведующий кафедрой АТПиП

Маков П.В. (Фамилия И.О., подпись)

 $\overline{2}$ 

 $\overline{2}$ 

## **Оглавление**

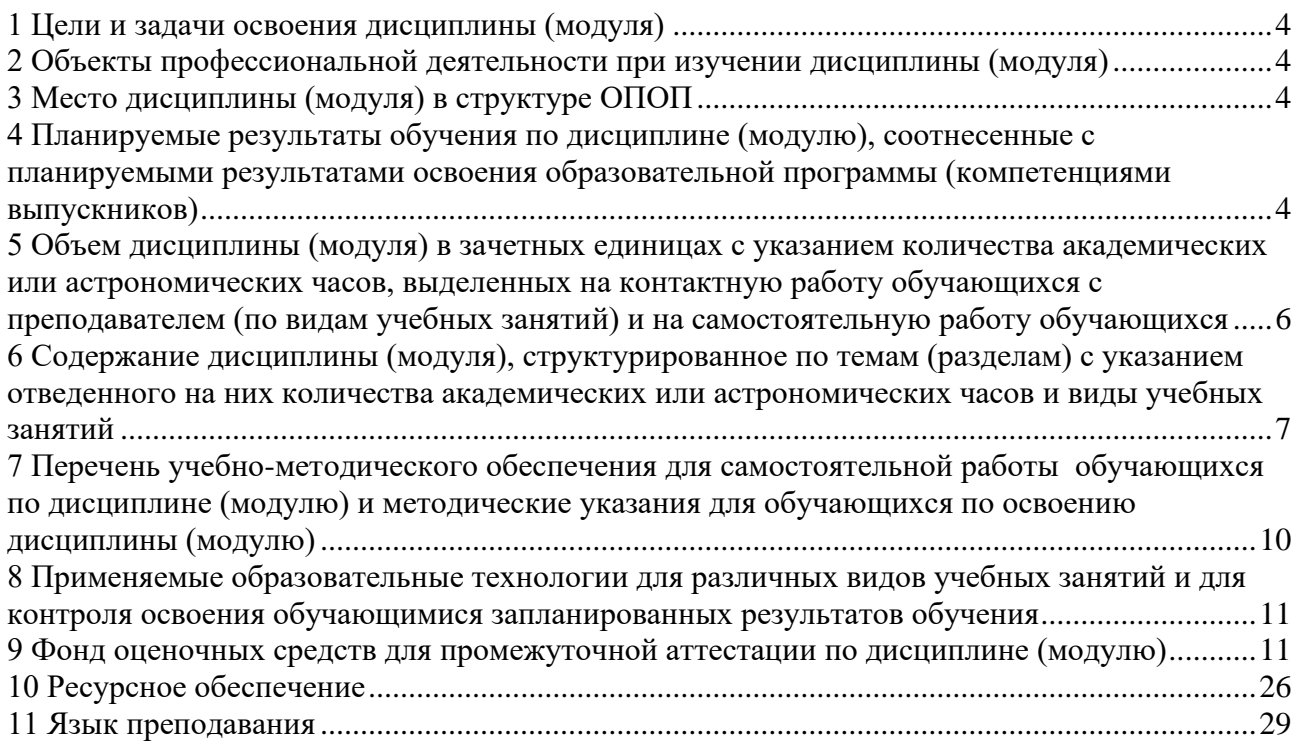

### **1 Цели и задачи освоения дисциплины (модуля)**

<span id="page-3-0"></span>Целью дисциплины «Программирование и алгоритмизация» является изучение основ программирования и алгоритмизации.

Задачи изучения дисциплины охватывают теоретические и практические компоненты деятельности подготавливаемого бакалавра.

Задачи освоения дисциплины «Программирование и алгоритмизация»: этапы проектирования и жизненный цикл программных продуктов, основные виды алгоритмов, синтаксис и семантика алгоритмического языка программирования, типизация и структуризация программных данных.

В качестве языка программирования выбран язык программирования C/C++.

#### **2 Объекты профессиональной деятельности при изучении дисциплины (модуля)**

<span id="page-3-1"></span>Объектами профессиональной деятельности в рамках изучаемой дисциплины (модуля) являются:

> средства технологического оснащения автоматизации, управления, контроля, диагностирования, испытаний основного и вспомогательного производств, их математическое, программное, информационное и техническое обеспечение, а также методы, способы и средства их проектирования, изготовления, отладки, производственных испытаний, эксплуатации и научного исследования в различных отраслях национального хозяйства.

### **3 Место дисциплины (модуля) в структуре ОПОП**

<span id="page-3-2"></span>Дисциплина Б1.В.ОД.1 «Программирование и алгоритмизация» относится к вариативной части блока дисциплин учебного плана. Изучается в I и II семестрах I курса.

Перечень курсов, на которых базируется данная дисциплина: «Информатика».

Входящие компетенции: ОК1, ОК5, ОПК-2, ПК-1.

После освоения дисциплины «Программирование и алгоритмизация» студент будет подготовлен к выполнению выпускной квалификационной работы и последующей деятельности на предприятиях по направлению «Автоматизация технологических процессов и производств».

## <span id="page-3-3"></span>**4 Планируемые результаты обучения по дисциплине (модулю), соотнесенные с планируемыми результатами освоения образовательной программы (компетенциями выпускников)**

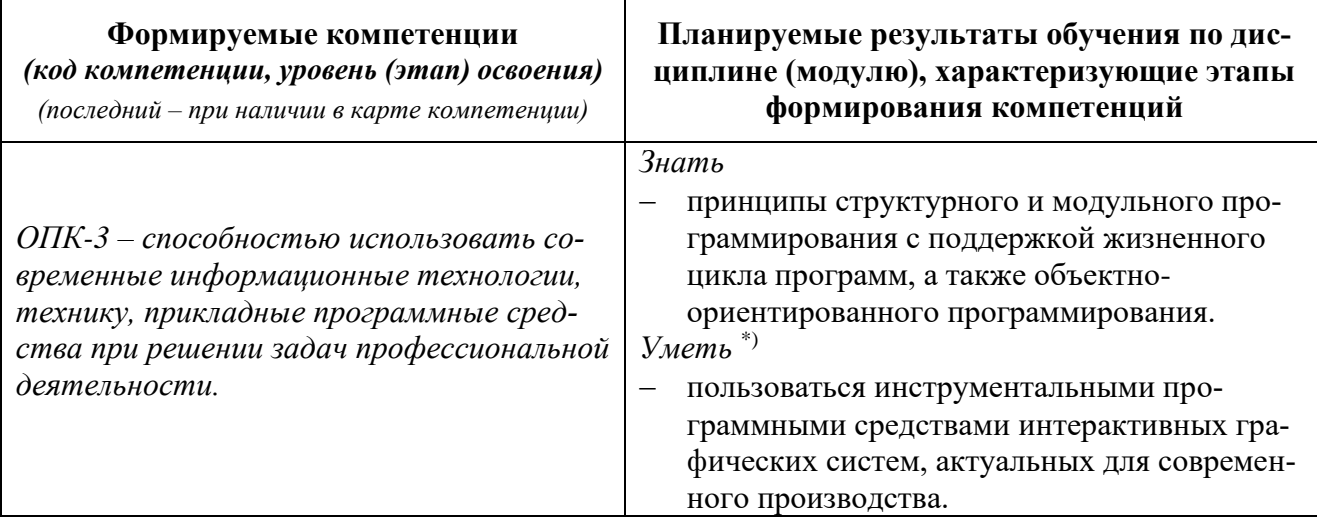

*Раздел заполняется в соответствии с картами компетенций.*

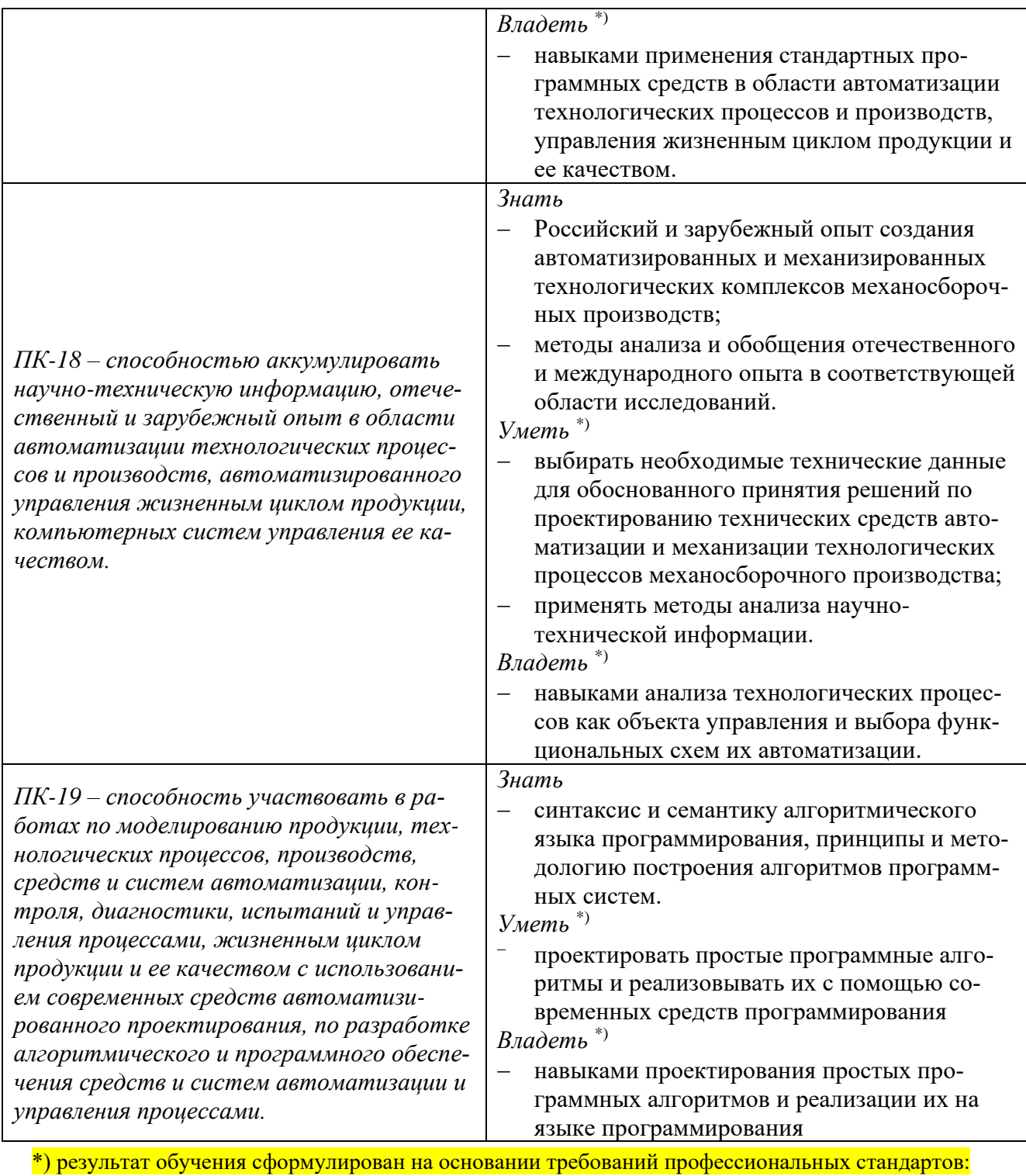

- «Программист» №4 (приказ Министерства труда и социальной защиты РФ от 18 декабря  $2013$  г. № 679н);

- «Руководитель разработки программного обеспечения» №190 (приказ Министерства труда и социальной защиты РФ от 17 сентября 2014 г. № 645н);

### <span id="page-5-0"></span> **Объем дисциплины (модуля) в зачетных единицах с указанием количества академических или астрономических часов, выделенных на контактную работу обучающихся с преподавателем (по видам учебных занятий) и на самостоятельную работу обучающихся**

Объем дисциплины (модуля) составляет 7 зачетных единицы, всего 252 часа, из которых:

**часов составляет контактная работа обучающегося с преподавателем**<sup>1</sup> :

часа – лекционные занятия;

час – практические занятия.

**часов – мероприятия промежуточной аттестации<sup>4</sup> (экзамен),** 

**час составляет самостоятельная работа обучающегося**.

Перечень видов учебных занятий уточняется в соответствии с учебным планом.

<span id="page-6-0"></span>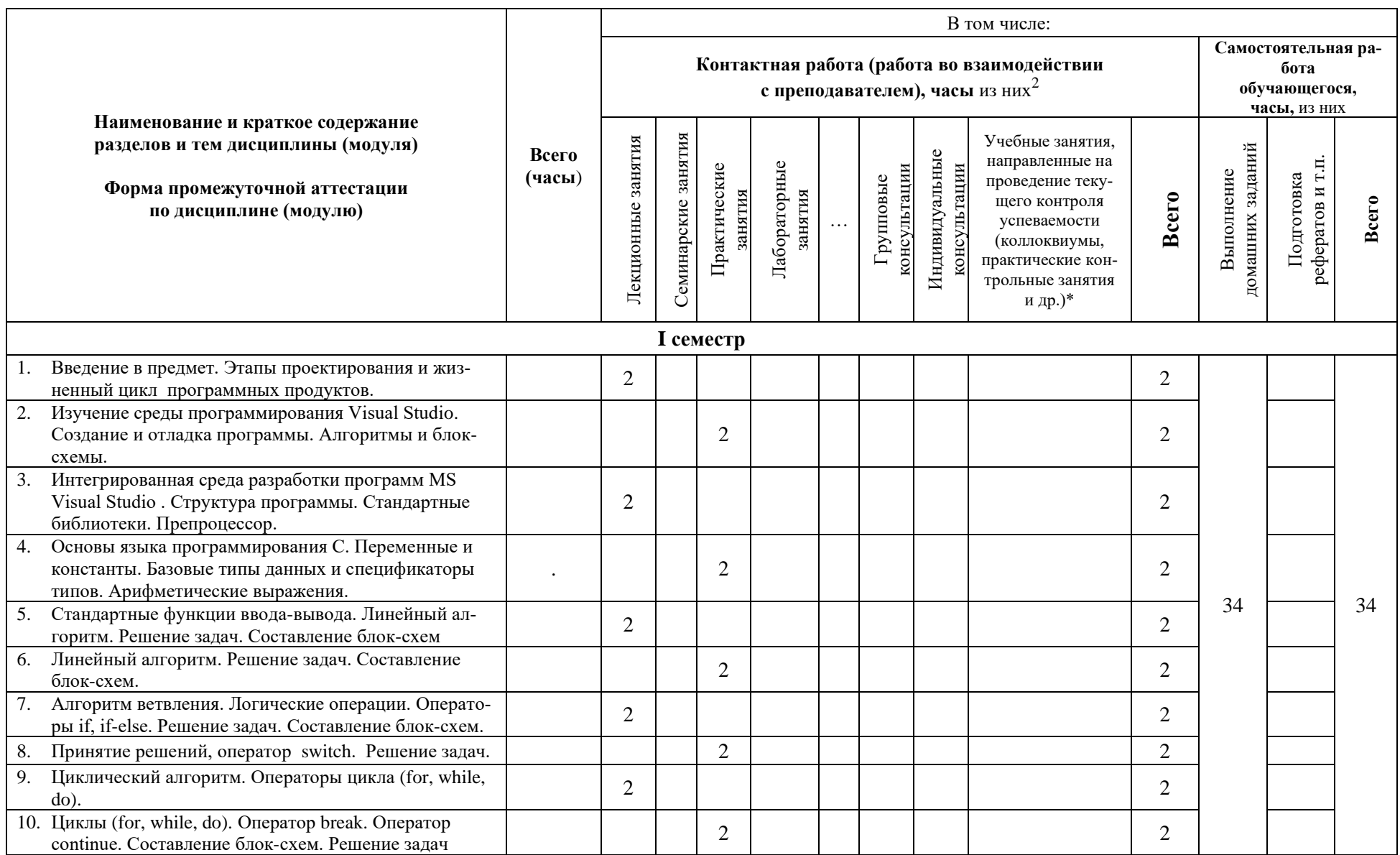

6 Содержание дисциплины (модуля), структурированное по темам (разделам) с указанием отведенного на них количества академических или астрономических часов и виды учебных занятий

 $^2$  Перечень видов учебных занятий уточняется в соответствии с учебным планом.

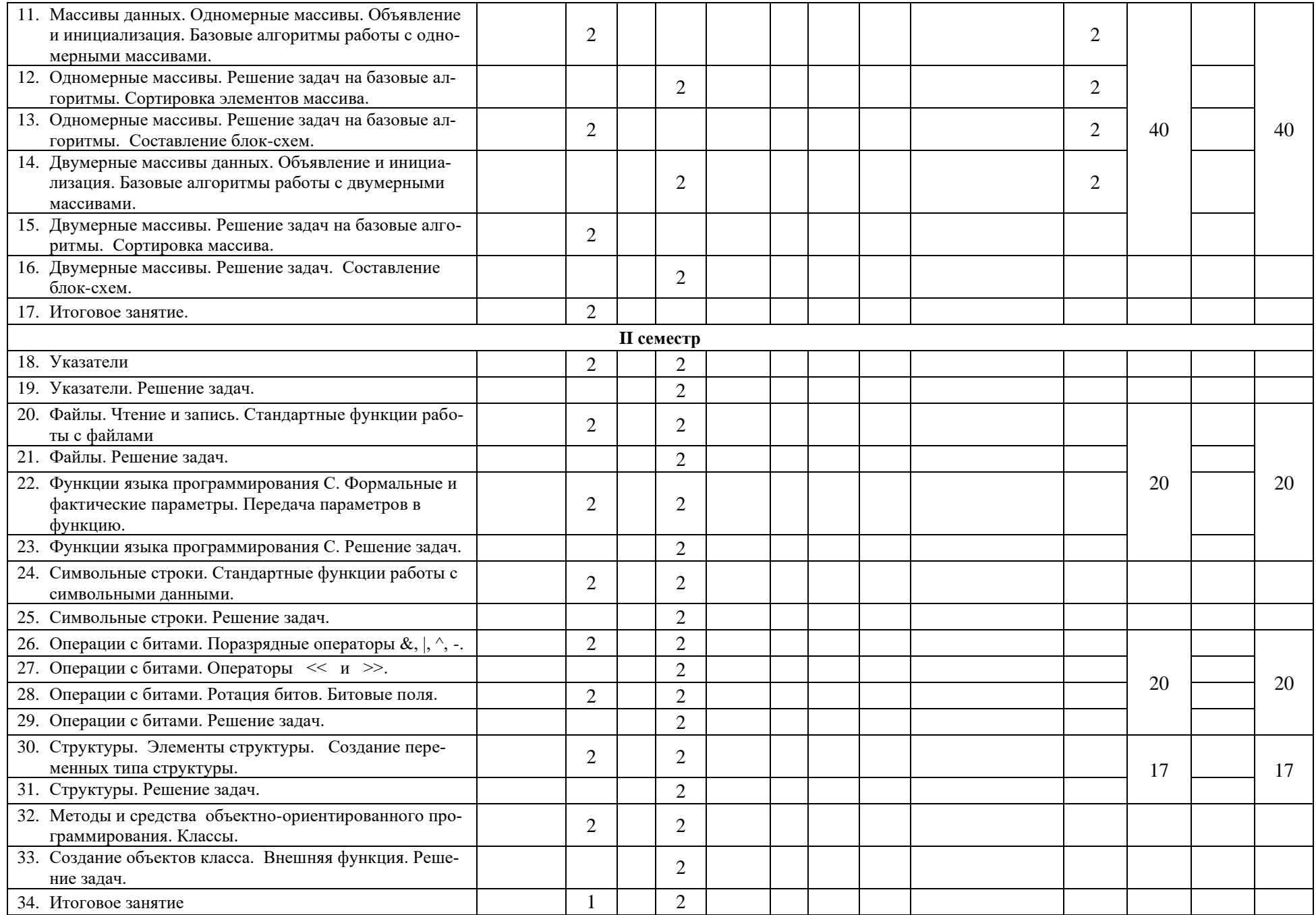

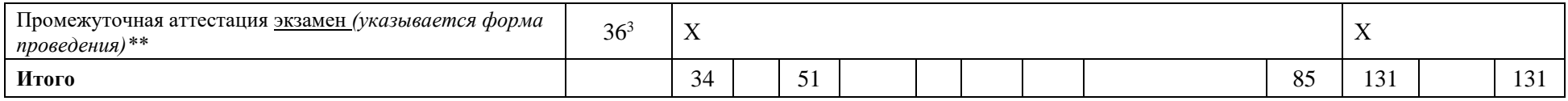

*\*Текущий контроль успеваемости может быть реализован в рамках занятий семинарского типа, групповых или индивидуальных консультаций.*

*\*\* Промежуточная аттестация может проходить как в традиционных форма (зачет, экзамен), так и в иных формах: балльно-рейтинговая система, защита портфолио, комплексный экзамен, включающий выполнение практических заданий (возможно наряду с традиционными ответами на вопросы по программе дисциплины (модуля)).*

<sup>3</sup> Часы на промежуточную аттестацию (зачет, дифференцированный зачет, экзамен и др.) указываются в случае выделения их в учебном плане.

### <span id="page-9-0"></span>7 Перечень учебно-методического обеспечения для самостоятельной работы обучающихся по дисциплине (модулю) и методические указания для обучающихся по освоению дисциплины (модулю)

### Методические указания к практическим занятиям

Список практических задач по следующим темам:

- 1. Линейный алгоритм. Пример: Вычислить путь S пройденный автомобилем за время Т при средней скорости V.
- 2. Алгоритм ветвления. Пример: Вычислите минимальное из трех заданных целых чисел  $X. Y. Z.$
- 3. Циклический алгоритм. Пример: Напечатать квадраты всех целых чисел от 1 до 10.
- 4. Технология работы с массивами данных. Пример: В одномерном числовом массиве посчитать сумму положительных и отрицательных элементов.
- 5. Технология работы с двумерными массивами данных. Пример: В двумерном числовом массиве найти среднее значение между первым и последним элементами.
- 6. Технология использования указателей. Пример: Написать программу, которая заполняет одномерный целочисленный массив данными и выводит их на экран, используя указатели.
- 7. Технология работы с файлами. Пример: Задан двухмерный массив. Вывести на экран элемент, расположенный в правом верхнем углу массива. Данные прочитать из текстового файла. Результат записать в файл.
- 8. Функции языка программирования С. Пример: Написать функцию подсчета максимального значения элементов одномерного числового массива.
- 9. Символьные строки. Стандартная библиотека для работы со строками и символами. Пример: Написать программу, которая запрашивает имя пользователя и выводит количество букв в нем.
- 10. Логические операции с битами. Пример: Выполнить поразрядные операции И, ИЛИ, исключающее ИЛИ с числами 1210 и 1910. Результат вывести на экран в десятичном, восьмеричном и шестнадцатеричном форматах.
- 11. Операции сдвига с битами. Решение задач. Пример: Выполнить операцию сдвига вправо на 3 бита числа 2110. Результат вывести на экран в десятичном, восьмеричном и шестнадцатеричном форматах.
- 12. Структуры. Элементы структуры. Создание переменных типа структуры. Пример: Определить структуру с именем STUDENT, содержащую следующие элемен $mbl$ :
	- а. Фамилия и инициалы
	- **b.** Номер группы
	- с. Средний балл

Значения элементов структуры можно задавать с клавиатуры или с помощью оператора присваивания внутри программы. Результат вывести на экран.

### Методическое обеспечение инновационных форм учебных занятий

Совместное обсуждение разделов дисциплины на лекционных занятиях. Совместное обсуждение и самостоятельное решение студентами практических задач и заданий на практических занятиях

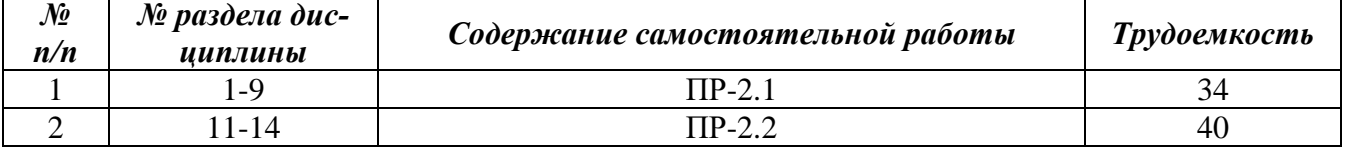

#### Методические указания для самостоятельной работы обучающихся и прочее

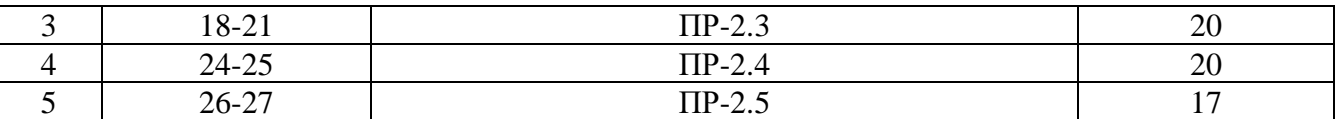

### <span id="page-10-0"></span>**8 Применяемые образовательные технологии для различных видов учебных занятий и для контроля освоения обучающимися запланированных результатов обучения**

*Перечень обязательных видов учебной работы студента:*

- − *посещение лекционных занятий;*
- − *ответы на теоретические вопросы на практических занятиях;*
- − *решение практических задач и заданий на практических занятиях;*
- − *выполнение устных сообщений*

В случае использования инновационных форм проведения учебных занятий<sup>4</sup> приводится перечень инновационных форм проведения учебных занятий (по видам учебных занятий).

*(сведения о наличии по дисциплине (модулю) инновационных форм проведения учебных занятий, о количестве часов по видам учебных занятий отражаются в учебном плане по образовательной программе)*

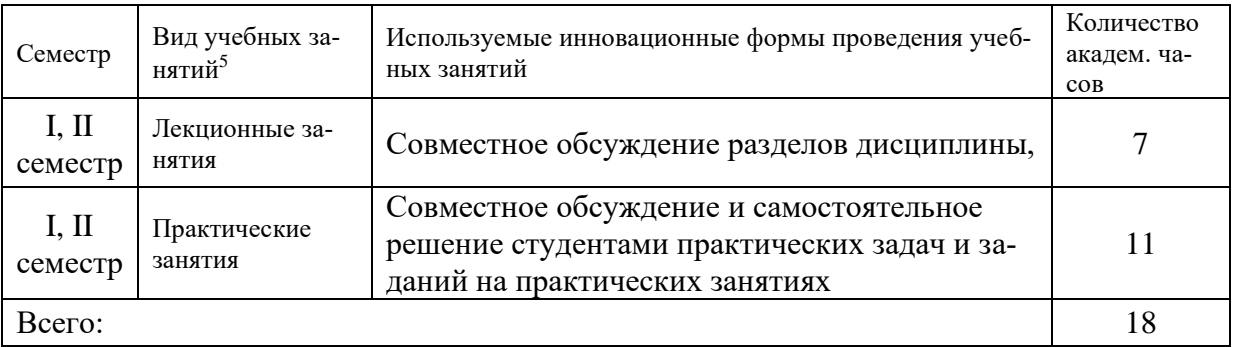

#### Инновационные формы проведения учебных занятий

#### <span id="page-10-1"></span>**9 Фонд оценочных средств для промежуточной аттестации по дисциплине (модулю)**

− Перечень компетенций выпускников образовательной программы с указанием результатов обучения (знаний, умений, владений), характеризующих этапы их формирования, описание показателей и критериев оценивания компетенций на различных этапах их формирования*.*

ОПК-3 – способностью использовать современные информационные технологии, технику, прикладные программные средства при решении задач профессиональной деятельности.

ПК-18 – способностью аккумулировать научно-техническую информацию, отечественный и зарубежный опыт в области автоматизации технологических процессов и производств, автоматизированного управления жизненным циклом продукции, компьютерных систем управления ее качеством.

<sup>4</sup> При разработке и реализации ОПОП ВО выпускающая кафедра должна предусмотреть применение инновационных форм учебных занятий, развивающих у обучающихся навыки командной работы, межличностной коммуникации, принятия решений, лидерские качества (включая, при необходимости, проведение интерактивных лекций, групповых дискуссий, ролевых игр, тренингов, анализ ситуаций и имитационных моделей, преподавание дисциплин (модулей) в форме курсов, составленных на основе результатов научных исследований, проводимых университетом, в том числе с учетом региональных особенностей профессиональной деятельности выпускников и потребностей работодателей).

<sup>5</sup> Перечень видов учебных занятий уточняется в соответствии с учебным планом.

ПК-19 – способность участвовать в работах по моделированию продукции, технологических процессов, производств, средств и систем автоматизации, контроля, диагностики, испытаний и управления процессами, жизненным циклом продукции и ее качеством с использовани-м современных средств автоматизированного проектирования, по разработке алгоритмического и программного обеспечения средств и систем автоматизации и управления процессами

Полная карта компетенций ОПК-3, ПК-18, ПК-19 приведена в документе «Матрица формирования компетенций» по направлению бакалавриата 15.03.04 «Автоматизация технологических процессов и производств».

− Описание шкал оценивания*.*

При балльно-рейтинговой системе все знания, умения и навыки, приобретаемые студентами в результате изучения дисциплины, оцениваются в баллах.

Оценка качества работы в рейтинговой системе является накопительной и используется для оценивания системной работы студентов в течение всего периода обучения.

**1 семестр** 

По итогам работы в семестре студент может получить максимально **100** баллов. Итоговой формой контроля в 1 семестре является зачет.

В течение 1 семестра студент может заработать баллы за следующие виды работ:

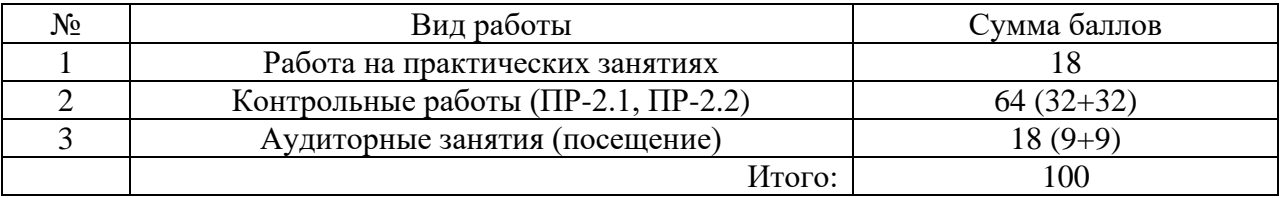

Если к моменту окончания семестра студент набирает **70** баллов, то он получает оценку «зачтено» автоматически. Если студент не набрал минимального числа баллов (70 баллов), то он в обязательном порядке должен сдавать зачет.

Текущий контроль успеваемости осуществляется в процессе выполнения практических и самостоятельных работ в соответствии с ниже приведенным графиком.

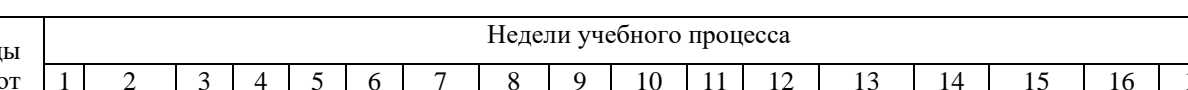

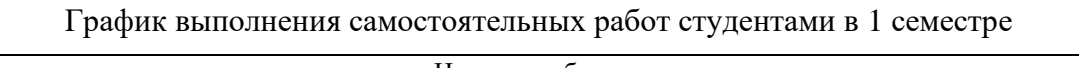

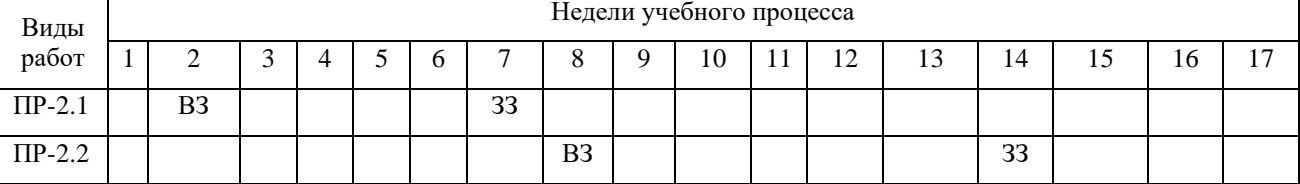

ПР-2 – контрольная работа

ВЗ – выдача задания

ЗЗ – защита задания

#### **2 семестр**

По итогам работы в семестре студент может получить максимально **70** баллов. Итоговой формой контроля в 2 семестре является экзамен. На экзамене студент может набрать максимально **30** баллов.

В течение 2 семестра студент может заработать баллы за следующие виды работ:

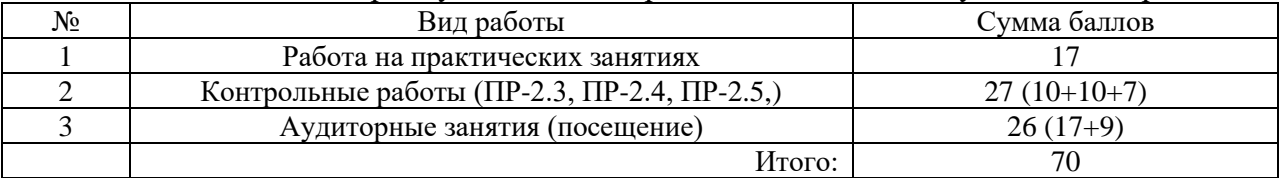

Если к моменту окончания семестра студент набирает от **51** до **70** баллов, то он получает допуск к экзамену.

Если студент к моменту окончания семестра набирает от **61** до **70** баллов, то он может получить автоматическую оценку «удовлетворительно». При желании повысить свою оценку, студент имеет право отказаться от автоматической оценки и сдать экзамен.

Если студент не набрал минимального числа баллов (**51** балл), то он не получает допуск к экзамену.

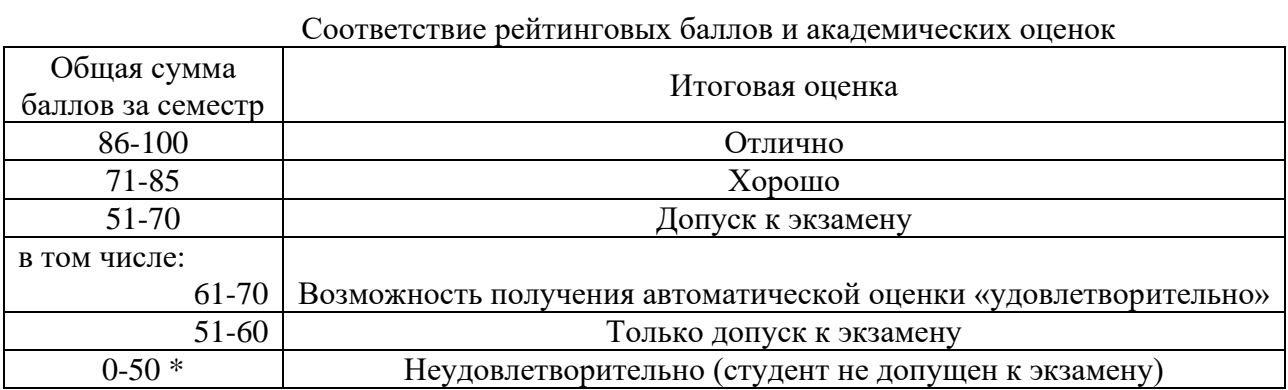

Текущий контроль успеваемости осуществляется в процессе выполнения практических и самостоятельных работ в соответствии с ниже приведенным графиком.

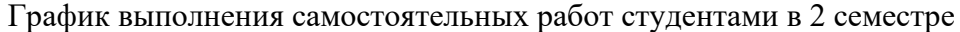

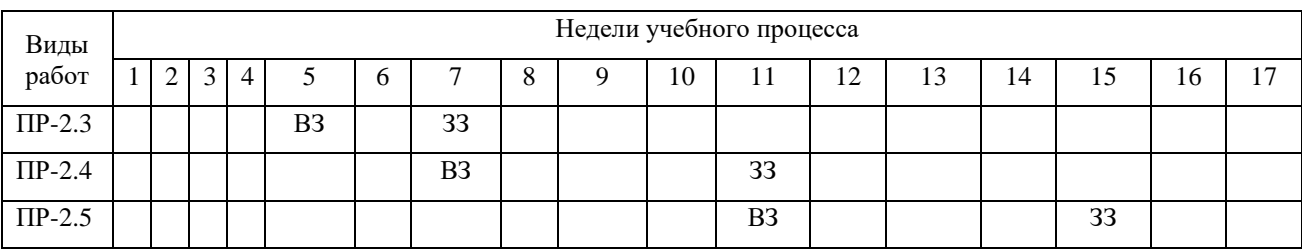

ПР-2 – контрольная работа

ВЗ – выдача задания

ЗЗ – защита задания

- Критерии и процедуры оценивания результатов обучения по дисциплине (модулю), характеризующих этапы формирования компетенний

Компетенция ОПК-3 - способность разрабатывать модели компонентов информационных систем, включая модели баз данных и модели и интерфейсов «человек – электронно-вычислительная машина»  $^6$ 

Компетенция ПК-18 - способность аккумулировать научно-техническую информацию, отечественный и зарубежный опыт в области автоматизации технологических процессов и производств, автоматизированного управления жизненным циклом продукции, компьютерных систем управления ее качеством

Компетенция ПК-19 - способность участвовать в работах по моделированию продукции, технологических происсов, производств, средств и систем автоматизации, контроля, диагностики, испытаний и управления процессами, жизненным циклом продукции и ее качеством с использованием современных средств автоматизированного проектирования, по разработке алгоритмического и программного обеспечения средств и систем автоматизации и управления процессами

код и формулировка компетенции

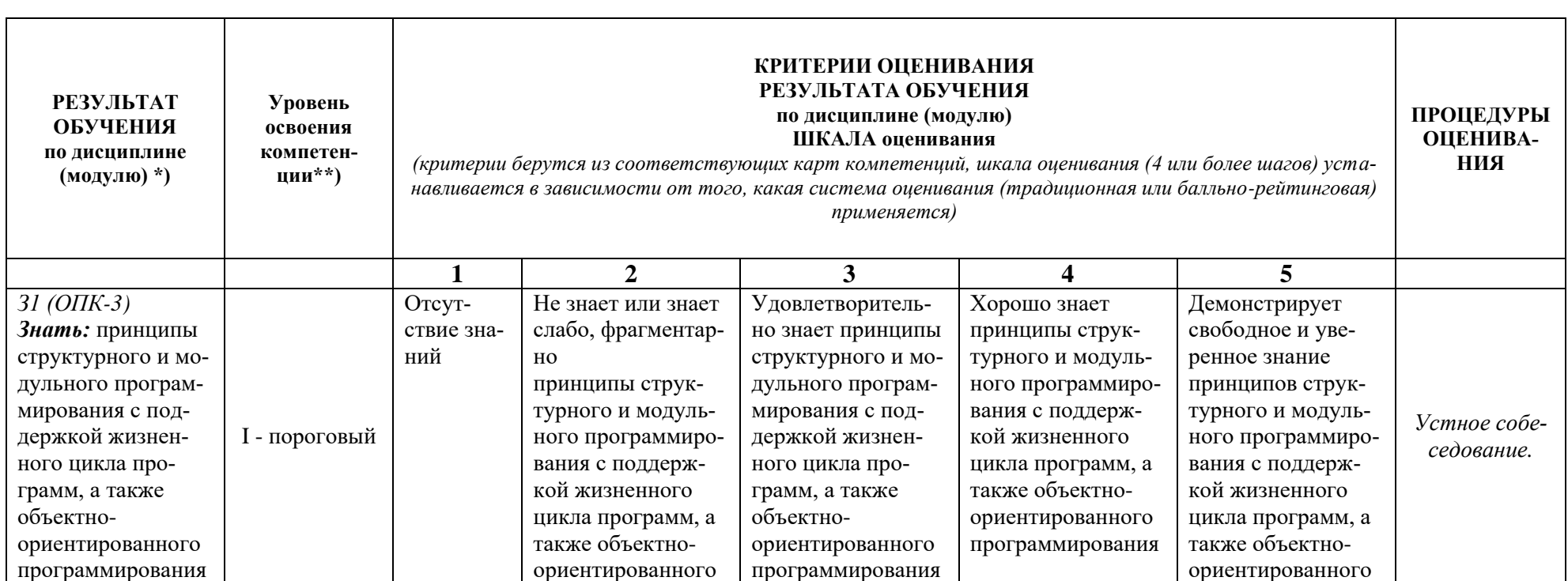

<sup>6</sup> Данная таблица заполняется по каждой компетенции, формирование которой предусмотрено рабочей программой дисциплины (модуля), отдельно.

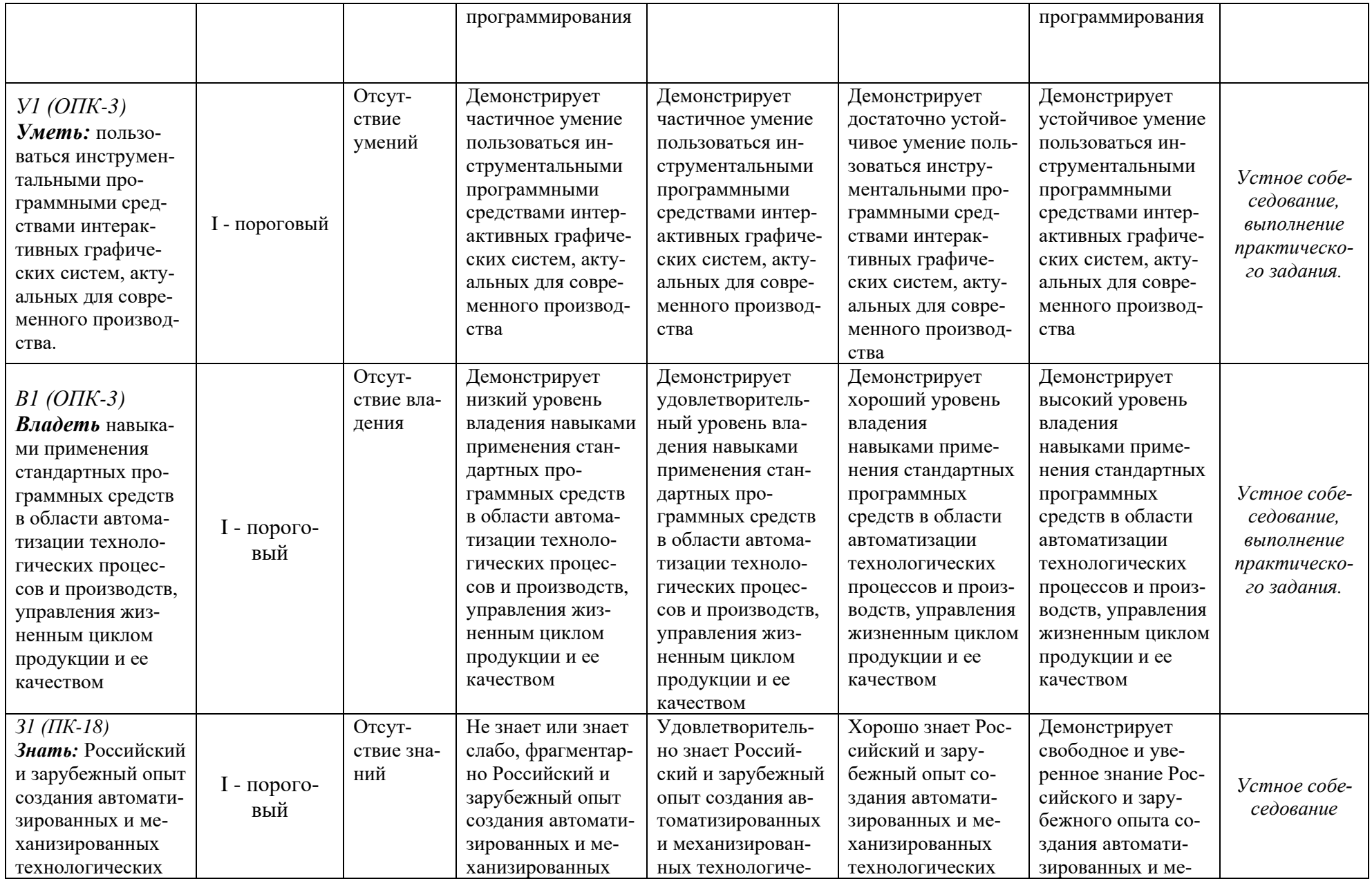

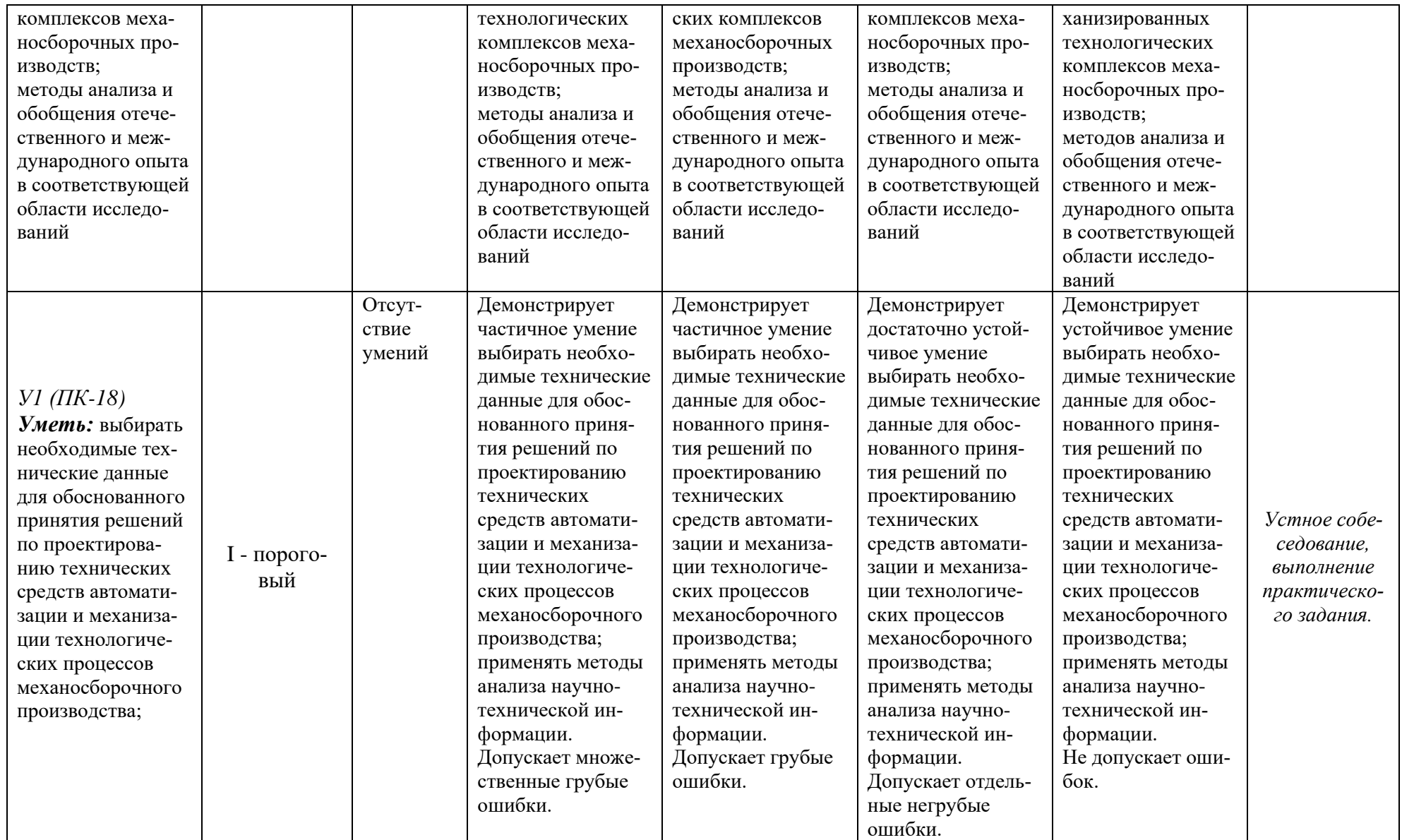

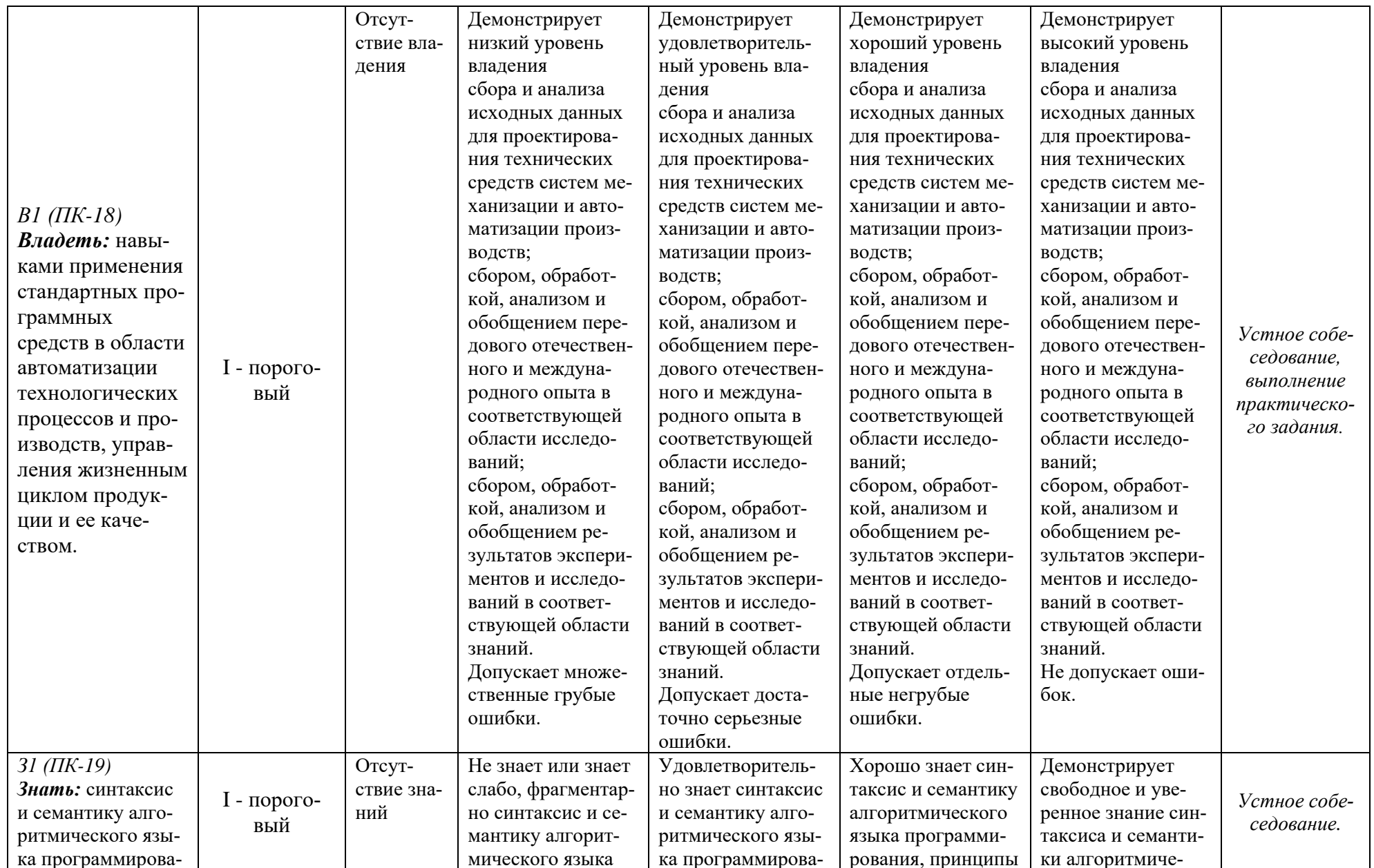

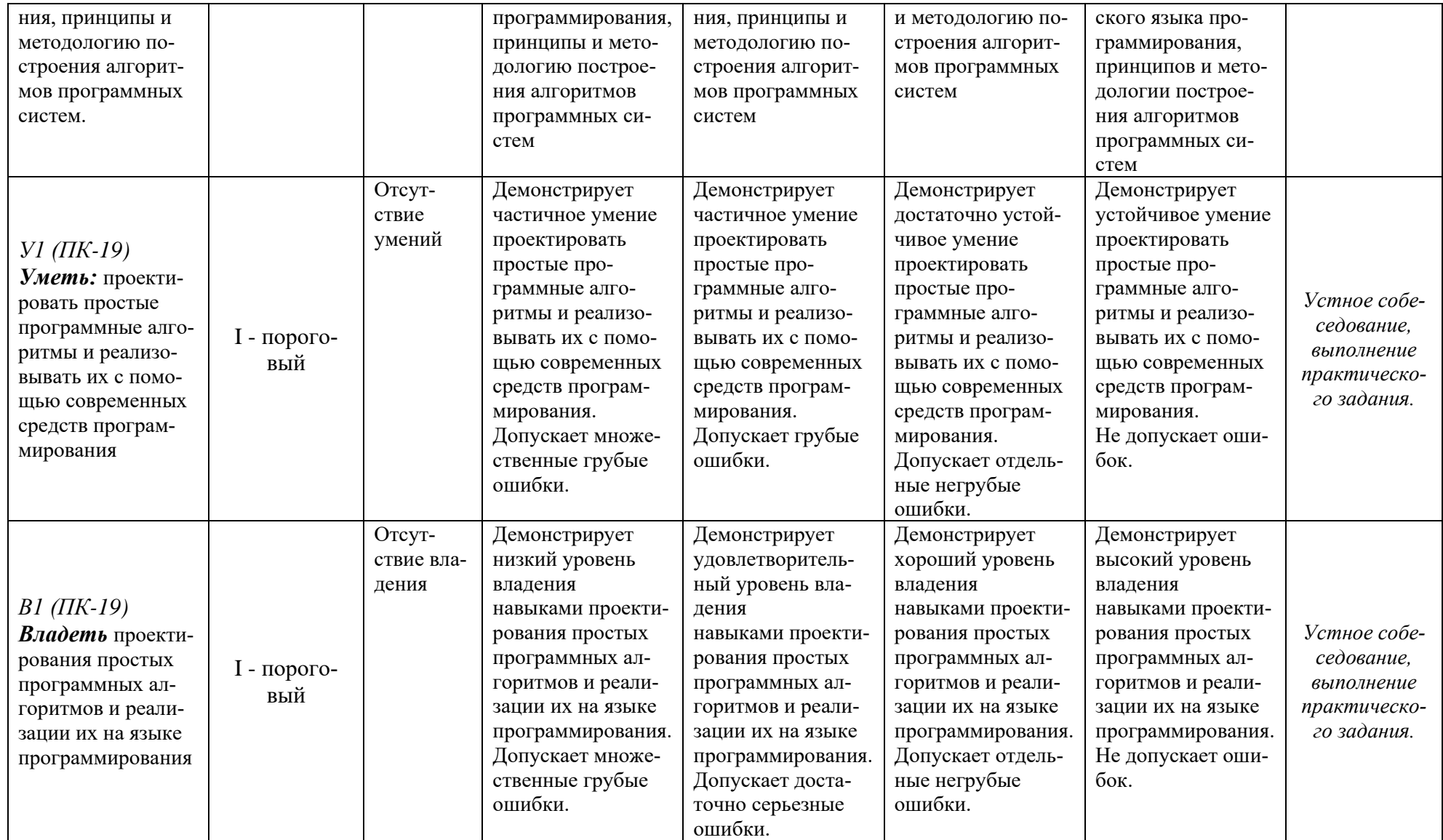

- Типовые контрольные задания или иные материалы, необходимые для оценки результатов обучения, характеризующих этапы формирования компетенций и (или) для итогового контроля сформированности компетенции.

#### Список вопросов к экзамену

- 1. Этапы решения задачи на компьютере.
- 2. Понятие алгоритма. Свойства алгоритма. Способы записи алгоритмов.
- 3. Описание алгоритмов при помощи блок-схем. Основные блоки.
- 4. Типы данных и идентификаторы. Ограничение по точности.
- 5. Преобразование типов данных.
- 6. Переменные и константы. Объявление и инициализация.
- 7. Автоматические и статические переменные.
- 8. Формальные и фактические переменные.
- 9. Среда разработки Microsoft Visual Studio.NET.
- 10. Структура программы. Локальные и глобальные объекты.
- 11. Препроцессор языка программирования С. Библиотеки стандартных функций. Оператор #include.
- 12. Блоки и область видимости переменных. Локальные и глобальные переменные.
- 13. Операторы ввода-вывода. Спецификации формата.
- 14. Линейный алгоритм. Арифметические операции. Порядок выполнения. Оператор присваивания.
- 15. Операторы инкремента и декремента.
- 16. Оператор sizeof.
- 17. Логические операции и операции отношения. Порядок выполнения.
- 18. Алгоритм ветвления. Оператор ветвления. if ... else.
- 19. Оператор выбора switch.
- 20. Алгоритм цикла. Операторы цикла for, while, do ... while.
- 21. Операции с битами.
- 22. Структурное и модульное программирование.
- 23. Функции и их аргументы.
- 24. Различные способы передачи параметров внутрь функции.
- 25. Вложенные циклы.
- 26. Массивы ланных.
- 27. Передача массивов в качестве параметров функций.
- 28. Двумерные массивы.
- 29. Динамические массивы.
- 30. Символы и символьные строки объявление и инициализация.
- 31. Библиотечные функции для работы с символьными строками.
- 32. Понятие указателя и ссылки.
- 33. Арифметические операции с указателями.
- 34. Файлы. Открытие и закрытие файла. Чтение из файла. Запись в файл.
- 35. Структуры. Объявление и инициализация структур. Использование структур в выражениях.
- 36. Основные принципы объектно-ориентированного программирования (ООП).

#### **Варианты контрольных работ (ПР-2.1)**

Задание на освоение среды программирования Visual Studio, ввод и вывод данных, линейный, разветвляющийся и циклический алгоритмы:

- 1. Дана величина А, выражающая объём информации в байтах. Перевести А в более мелкую единицу измерения информации (бит).
- 2. Посчитать для заданных целых переменных X, Y и Z сумму, произведение, сумму квадратов и среднее арифметическое значение.
- 3. Написать программу перевода рублей в доллары и евро.
- 4. В квадратной комнате шириной A и высотой B есть окно и дверь с размерами C на D и M на N соответственно. Вычислите площадь стен для оклеивания их обоями.
- 5. Вычислить путь S пройденный автомобилем за время T при средней скорости V.
- 6. Определить является заданное число X четным или нет.
- 7. Напишите программу, которая по заданному номеру месяца выводит его название.
- 8. Из трех заданных трех чисел A,B,C напечатайте те, которые принадлежат отрезку [X,Y].
- 9. Вычислите минимальное из трех заданных целых чисел A,B,C.
- 10. Вычислите максимальное из трех заданных целых чисел X,Y,Z.
- 11. Напечатать ряд чисел в виде:

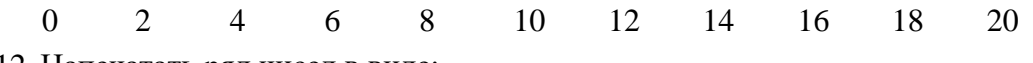

- 12. Напечатать ряд чисел в виде:
	- 21 19 17 15 13 11 9 7 5 3 1
- 13. Напечатать квадраты всех целых чисел от 1 до 10.
- 14. Одна штука некоторого товара стоит 200 руб. Напечатать таблицу стоимости 1, 2, 3, …, 10 штук этого товара.
- 15. Напечатать таблицу перевода веса в килограммах в граммы для значений 1, 2, …, 10 кг.
- 16. Напечатать таблицу перевода 1, 2, …, 20 евро в рубли по текущему курсу (значение курса вводится с клавиатуры).
- 17. Распечатать в «столбик» таблицы умножения на 5.
- 18. Распечатать в «столбик» таблицы умножения на число N. Nввести с клавиатуры.

# **Варианты контрольных работ (ПР-2.2)**

Задание на применение технологии одномерных и двумерных массивов при обработке данных:

- 1. В одномерном числовом массиве посчитать количество и сумму нечетных элементов.
- 2. Распечатать результаты контрольной работы по математике и посчитать среднюю отметку.
- 3. В одномерном числовом массиве посчитать количество положительных, отрицательных и нулевых элементов.
- 4. Определить среднюю температуру первой недели месяца, количество температур, меньших, больших и равных средней температуре.
- 5. Найти минимальную и максимальную температуру первой декады месяца.
- 6. В одномерном числовом массиве посчитать сумму положительных и отрицательных элементов.
- 7. В одномерном числовом массиве осуществить циклический сдвиг элементов влево.
- 8. В одномерном числовом массиве осуществить циклический сдвиг элементов вправо.
- 9. В двумерном числовом массиве найти сумму всех отрицательных элементов.
- 10. В двумерном числовом массиве найти среднее значение положительных элементов.
- 11. В двумерном числовом массиве найти среднее значение между первым и последним элементами.
- 12. В двумерном числовом массиве найти количество минимальных элементов.
- 13. В двумерном числовом массиве найти сумму и количество нечетных элементов.
- 14. Дана целочисленная матрица A размером MxN, где M, N заданные натуральные числа. Сформировать одномерный массив B, где B(I) равен сумме элементов, кратных 5 и расположенных в I – ой строке матрицы, I = 1,2,3, ... М. Если таких элементов в I – ой строке нет, то элементу B(I) присвоить номер строки.
- 15. Дана целочисленная матрица A размером MxN, где M, N заданные натуральные числа. Найти количество столбцов матрицы, содержащих одни нулевые элементы.
- 16. Дана целочисленная матрица A размером MxN, где M, N заданные натуральные числа. Найти сумму  $S=X(1) + X(2) + ... + X(M)$ , где  $X(I)$  – максимальный элемент I-ой строки матрицы.
- 17. Дана целочисленная матрица A размером MxN, где M, N заданные натуральные числа. Поменять местами строку, где находится максимальный элемент матрицы со строкой, где находится минимальный элемент.
- 18. Дана целочисленная матрица A размером MxN, где M, N заданные натуральные числа. Поменять местами столбец, где находится максимальный элемент матрицы со столбцом, где находится минимальный элемент.

#### **Варианты контрольных работ (ПР-2.3)**

Задание на применение технологии файлов данных; технологии создания и использования функций:

#### *1. Файлы*

- 1.1. Задан двухмерный массив. Вывести на экран элемент, расположенный в правом верхнем углу массива. Данные прочитать из текстового файла. Результат записать в файл.
- 1.2. Задан двухмерный массив. Вывести на экран элемент, расположенный в левом нижнем углу массива. Данные прочитать из текстового файла. Результат записать в файл.
- 1.3. В поезде 7 вагонов, в каждом из которых 36 мест. Информация о проданных на поезд билетах хранится в двухмерном массиве, номера строк которых соответствуют номерам вагонов, в номера столбцов – номерам мест. Если билет на то или иное место продан, то соответствующий элемент массива имеет значение 1, в противном случае – 0. Составить программу, определяющую число свободных мест в поезде. Данные прочитать из текстового файла. Результат записать в файл.
- 1.4. Заполнить двумерный массив случайными числами от 10 до 100. Посчитать сумму элементов отдельно в каждой строке и определить номер строки, в которой эта сумма максимальна. Данные прочитать из текстового файла. Результат записать в файл.
- 1.5. Заменить элементы главной и побочной диагоналей двумерного массива нулями. Данные прочитать из текстового файла. Результат записать в файл.
- 1.6. В двумерном числовом массиве найти максимальный и минимальный элемент и их позиции. Данные прочитать из текстового файла. Результат записать в файл.
- 1.7. В двумерном числовом массиве поменять местами максимальный и минимальный элемент массива. Данные прочитать из текстового файла. Результат записать в файл.
- 1.8. В двумерном числовом массиве поменять местами первую и последнюю строку. Данные прочитать из текстового файла. Результат записать в файл.
- 1.9. В двумерном числовом массиве поменять местами первый и последний столбец. Данные прочитать из текстового файла. Результат записать в файл.
- 1.10. В двумерном массиве целых чисел определить, сколько раз в нем встречается элемент со значением X. Значения элементов массива прочитать из текстового файла. Значение Х ввести с клавиатуры. Результат записать в файл.
- 1.11. В двумерном массиве целых чисел определить сумму отрицательных элементов в нечетных строках. Данные прочитать из текстового файла. Результат записать в файл.
- 1.12. В двумерном массиве целых чисел определить сумму отрицательных элементов в четных строках. Данные прочитать из текстового файла. Результат записать в файл.
- 1.13. В двумерном массиве целых чисел определить сумму отрицательных элементов в четных столбцах. Данные прочитать из текстового файла. Результат записать в файл.
- 1.14. В двумерном массиве целых чисел определить сумму отрицательных элементов в нечетных столбцах. Данные прочитать из текстового файла. Результат записать в файл.
- 1.15. В двумерном массиве целых чисел определить сумму положительных элементов в нечетных столбцах. Данные прочитать из текстового файла. Результат записать в файл.
- 1.16. В двумерном массиве целых чисел определить сумму положительных элементов в четных столбцах. Данные прочитать из текстового файла. Результат записать в файл.
- 1.17. В двумерном массиве целых чисел определить сумму положительных элементов в нечетных строках. Данные прочитать из текстового файла. Результат записать в файл.
- 1.18. В двумерном массиве целых чисел определить сумму положительных элементов в четных строках. Данные прочитать из текстового файла. Результат записать в файл.

### *2. Функции*

- 2.1. Создать функцию, которая вычисляет сумму трех целых чисел и возвращает результат в вызывающую функцию.
- 2.2. Создать функцию, которая вычисляет сумму натурального ряда чисел 1, 2, 3 … 10. Функция не возвращает вычисленное значение в вызывающую функцию, сама печатает результат.
- 2.3. Создать функцию, сортирующую одномерный массив заданной длины.
- 2.4. Создать функцию, которая принимает два целочисленных параметра a и b, и в качестве своего значения возвращает случайное целое число из отрезка [a;b].
- 2.5. Создать функцию, которая принимает одномерный числовой массив и его длину, а также число х, и возвращает индекс числа в массиве или -1 , если такого числа нет.
- 2.6. Создать функцию, которая принимает одномерный числовой массив и его длину, а также число х, и возвращает индекс числа х в массиве или -1 , если такого числа нет.
- 2.7. Создать функцию, которая принимает одномерный числовой массив и его длину, и возвращает сумму элементов оканчивающихся на цифру 5 или -1 , если такого числа нет.
- 2.8. Создать функцию, которая принимает одномерный числовой массив и его длину, и возвращает наименьший положительный элемента среди элементов с четными номерами массива.
- 2.9. Создать функцию, которая принимает одномерный числовой массив и его длину, и возвращает, сколько раз встречается элемент с заданным значением.
- 2.10. Создать функцию, которая принимает одномерный числовой массив и его длину, и возвращает наименьший положительный элемента среди элементов с нечетными номерами массива.
- 2.11. Создать функцию, которая принимает одномерный числовой массив и его длину, и возвращает количество элементов оканчивающихся на цифру 5 или -1 , если такого числа нет.
- 2.12. Создать функцию, которая принимает одномерный числовой массив и его длину, и возвращает наибольший положительный элемента среди элементов с нечетными номерами массива.
- 2.13. Создать функцию, которая принимает одномерный числовой массив и его длину, и возвращает наибольший положительный элемента среди элементов с четными номерами массива.
- 2.14. Создать функцию, которая принимает одномерный числовой массив, его длину и число х, и возвращает среднее арифметическое элементов массива, превосходящих число х.
- 2.15. Создать функцию, которая принимает одномерный числовой массив и его длину, и возвращает количество элементов, отличающихся от минимального значения на 5.
- 2.16. Создать функцию, которая принимает одномерный числовой массив и его длину, и возвращает количество элементов, отличающихся от максимального значения на 5.
- 2.17. Создать функцию, которая принимает одномерный числовой массив и его длину, и возвращает 1, если массив упорядочен, и 0 – если нет.
- 2.18. Создать функцию, которая принимает одномерный числовой массив и его длину, и возвращает количество элементов массива, превосходящих по модулю максимальный элемент.

#### **Варианты контрольных работ (ПР-2.4)**

Задание на работу с битами:

- 1. Написать программу, которая выполняет поразрядную операцию «И» над числами 1910, 910, и выводит на экран результат в десятичном, восьмеричном и шестнадцатеричном форматах. Что увидит пользователь на экране в результате выполнения данной программы?
- 2. Написать программу, которая выполняет поразрядную операцию включающего «ИЛИ» над числами 1710, 1210, и выводит на экран результат в десятичном, восьмеричном и шестнадцатеричном форматах. Что увидит пользователь на экране в результате выполнения данной программы?
- 3. Написать программу, которая выполняет поразрядную операцию «И» над числами 2910, 9110, и выводит на экран результат в десятичном, восьмеричном и шестнадцатеричном форматах. Что увидит пользователь на экране в результате выполнения данной программы?
- 4. Написать программу, которая выполняет поразрядную операцию включающего «ИЛИ» над числами 2710, 2210, и выводит на экран результат в десятичном, восьмеричном и шестнадцатеричном форматах. Что увидит пользователь на экране в результате выполнения данной программы?
- 5. Написать программу, которая выполняет поразрядную инверсию числа 129<sub>10</sub> и выводит на экран результат в десятичном, восьмеричном и шестнадцатеричном форматах. Что увидит пользователь на экране в результате выполнения данной программы?
- 6. Написать программу, которая выполняет операцию сдвига влево на 2 бита числа 2410 и выводит на экран результат в десятичном, восьмеричном и шестнадцатеричном форматах. Что увидит пользователь на экране в результате выполнения данной программы?
- 7. Написать программу, которая выполняет поразрядную инверсию числа 11310 и выводит на экран результат в десятичном, восьмеричном и шестнадцатеричном форматах. Что увидит пользователь на экране в результате выполнения данной программы?
- 8. Написать программу, которая выполняет операцию сдвига влево на 4 бита числа 410 и выводит на экран результат в десятичном, восьмеричном и шестнадцатеричном

форматах. Что увидит пользователь на экране в результате выполнения данной программы?

- 9. Написать программу, которая выполняет операцию сдвига вправо на 3 бита числа 5310 и выводит на экран результат в десятичном, восьмеричном и шестнадцатеричном форматах. Что увидит пользователь на экране в результате выполнения данной программы?
- 10. Написать программу, которая выполняет поразрядную операцию исключающего «ИЛИ» над числами 2810, 4810, и выводит на экран результат в десятичном, восьмеричном и шестнадцатеричном форматах. Что увидит пользователь на экране в результате выполнения данной программы?
- 11. Написать программу, которая выполняет операцию сдвига вправо на 3 бита числа 2310 и выводит на экран результат в десятичном, восьмеричном и шестнадцатеричном форматах. Что увидит пользователь на экране в результате выполнения данной программы?
- 12. Написать программу, которая выполняет поразрядную операцию исключающего «ИЛИ» над числами 5510, 3810, и выводит на экран результат в десятичном, восьмеричном и шестнадцатеричном форматах. Что увидит пользователь на экране в результате выполнения данной программы?
- 13. Написать программу, которая выполняет поразрядную операцию «И» над числами 9310, 6710, и выводит на экран результат в десятичном, восьмеричном и шестнадцатеричном форматах. Что увидит пользователь на экране в результате выполнения данной программы?
- 14. Написать программу, которая выполняет поразрядную операцию включающего «ИЛИ» над числами 4710, 5210, и выводит на экран результат в десятичном, восьмеричном и шестнадцатеричном форматах. Что увидит пользователь на экране в результате выполнения данной программы?
- 15. Написать программу, которая выполняет операцию сдвига влево на 2 бита числа  $74_{10}$ и выводит на экран результат в десятичном, восьмеричном и шестнадцатеричном форматах. Что увидит пользователь на экране в результате выполнения данной программы?
- 16. Написать программу, которая выполняет операцию сдвига влево на 2 бита числа  $82_{10}$ и выводит на экран результат в десятичном, восьмеричном и шестнадцатеричном форматах. Что увидит пользователь на экране в результате выполнения данной программы?
- 17. Написать программу, которая выполняет поразрядную операцию исключающего «ИЛИ» над числами 2510, 7810, и выводит на экран результат в десятичном, восьмеричном и шестнадцатеричном форматах. Что увидит пользователь на экране в результате выполнения данной программы?
- 18. Написать программу, которая выполняет поразрядную операцию исключающего «ИЛИ» над числами 5610, 8910, и выводит на экран результат в десятичном, восьмеричном и шестнадцатеричном форматах. Что увидит пользователь на экране в результате выполнения данной программы?

### **Варианты контрольных работ (ПР-2.5)**

Задание на создание структуры:

- 1. Определить структуру с именем MARSH, содержащую следующие элементы:
	- a. Название начального пункта маршрута
	- b. Название конечного пункта маршрута
	- c. Номер маршрута

Значения элементов структуры задать с помощью оператора присваивания. Результат вывести на экран.

- 2. Определить структуру с именем MONTH, содержащую следующие элементы:
	- a. Название месяца
	- b. Название времени года
	- c. Количество дней в месяце

Значения элементов структуры задать с помощью оператора присваивания. Результат вывести на экран.

- 3. Определить структуру с именем BOOK, содержащую следующие элементы:
	- a. Название книги
	- b. Название издательства
	- c. Количество страниц

Значения элементов структуры задать с помощью оператора присваивания. Результат вывести на экран.

- 4. Определить структуру с именем DOG, содержащую следующие элементы:
	- a. Порода собаки
	- b. Имя собаки
	- c. Возраст собаки

Значения элементов структуры задать с помощью оператора присваивания. Результат вывести на экран.

- 5. Определить структуру с именем CAT, содержащую следующие элементы:
	- a. Порода кота
	- b. Имя кота
	- c. Возраст кота

Значения элементов структуры задать с помощью оператора присваивания. Результат вывести на экран.

- 6. Определить структуру с именем PLANET, содержащую следующие элементы:
	- a. Название планеты
	- b. Номер планеты в солнечной системе
	- c. Количество спутников

Значения элементов структуры задать с помощью оператора присваивания. Результат вывести на экран.

- 7. Определить структуру с именем CIRCLE, содержащую следующие элементы:
	- a. Х-координата окружности
	- b. Y-координата окружности
	- c. Радиус окружности

Значения элементов структуры задать с помощью оператора присваивания. Результат вывести на экран.

- 8. Определить структуру с именем FLAT, содержащую следующие элементы:
	- a. Владелец квартиры
	- b. Количество комнат
	- c. Стоимость квартиры

Значения элементов структуры задать с помощью оператора присваивания. Результат вывести на экран.

- 9. Определить структуру с именем FOOTBALL\_TEAM, содержащую следующие элементы:
	- a. Название футбольной команды
	- b. Тренер команды
	- c. Место в турнирной таблице

Значения элементов структуры задать с помощью оператора присваивания. Результат вы-

- вести на экран.
- 10. Определить структуру с именем SONG, содержащую следующие элементы:
	- a. Название песни
	- b. Автор
	- c. Исполнитель

Значения элементов структуры задать с помощью оператора присваивания. Результат вы-

вести на экран.

- 11. Определить структуру с именем CAR, содержащую следующие элементы:
	- a. Марка машины
	- b. Модель машины
	- c. Страна производитель

Значения элементов структуры задать с помощью оператора присваивания. Результат вывести на экран.

12. Определить структуру с именем DATE, содержащую следующие элементы:

- a. Номер дня
- b. Название месяца
- c. Год

Значения элементов структуры задать с помощью оператора присваивания. Результат вывести на экран.

- 13. Определить структуру с именем POINT, содержащую следующие элементы:
	- a. Х-координата точки
	- b. Y-координата точки
	- c. Расстояние от начала координат

Значения элементов структуры задать с помощью оператора присваивания. Результат вывести на экран.

- 14. Определить структуру с именем LINE, содержащую следующие элементы:
	- a. Х-координата 1-ой точки
	- b. Y-координата 1-ой точки
	- c. Х-координата 2-ой точки
	- d. Y-координата 2-ой точки
	- e. Расстояние между точками

Значения элементов структуры задать с помощью оператора присваивания. Результат вывести на экран.

- 15. Определить структуру с именем COMPLEX\_NUMBER, содержащую следующие элементы:
	- a. Действительная часть
	- b. Мнимая часть

Значения элементов структуры задать с помощью оператора присваивания. Результат вывести на экран.

− Методические материалы, определяющие процедуры оценивания знаний, умений, навыков и (или) опыта деятельности, характеризующих этапы формирования компетенций.

<span id="page-25-0"></span>Процедура промежуточной аттестации проходит в соответствии с «Положением балльно-рейтинговой системе оценки и текущем контроле успеваемости студентов», а также «Положением о промежуточной аттестации» университета «Дубна».

# **10 Ресурсное обеспечение**

# • **Перечень основной и дополнительной учебной литературы** *Основная учебная литература*

- 1. Дорогов, В. Г. Основы программирования на языке С : учеб. пособие / В.Г. Дорогов, Е.Г. Дорогова ; под ред. проф. Л.Г. Гагариной. — Москва : ИД «ФОРУМ» : ИНФРА-М, 2019. — 224 с. — (Высшее образование: Бакалавриат). - ISBN 978-5-16-107656-9. - Текст : электронный. // ЭБС "Znanium.com". - URL: https://znanium.com/catalog/document?id=339306 (дата обращения: 12.04.2020). Режим доступа: ограниченный по логину и паролю
- 2. Царев, Р. Ю. Программирование на языке Си : учеб. пособие / Р. Ю. Царев. Красноярск : Сиб. федер. ун-т, 2014. - 108 с. - ISBN 978-5-7638-3006-4. - Текст : электронный. // ЭБС

"Znanium.com". - URL: https://znanium.com/catalog/document?id=262090 (дата обращения: 12.04.2020). - Режим доступа: ограниченный по логину и паролю

3. Демидович Е.М. Основы алгоритмизации и программирования. Язык Си: Учебное пособие / Демидович Е.М. – 2-е изд., испр. и доп. – СПб.: БХВ-Петербург, 2008. – 440 с.

### *Дополнительная учебная литература*

- 1. Керниган, Брайан У. Язык программирования С/ Керниган Б.У, Ритчи Д.М. 2-е изд. перераб. и доп.; Пер. с англ., М.: Издательский дом «Вильямс», 2008. - 304 с.: ил.
- 2. Культин Н. С/С ++ в задачах и примерах. СПб.: БХВ-Петербург, 2008. 288 с.: ил.;
- 3. Трофимов, В. В. Алгоритмизация и программирование : учебник для вузов / В. В. Трофимов, Т. А. Павловская ; под редакцией В. В. Трофимова. — Москва : Издательство Юрайт, 2020. — 137 с. — (Высшее образование). — ISBN 978-5-534-07834-3. — Текст : электронный // ЭБС Юрайт. — URL: http://biblio-online.ru/bcode/452333 (дата обращения: 12.04.2020). Режим доступа: ограниченный по логину и паролю

# • **Периодические издания**

- 1. Информационные технологии и вычислительные системы: научный журнал / Учредитель Федеральное государственное учреждение "Федеральный исследовательский центр "Информатика и управление" РАН; гл. ред. Попков Ю.С. - М.: ФГУ Федеральный исследовательский центр "Информатика и управление" РАН. – Журнал выходит 2 раза в полуг. – Основан в 1995 г. - ISSN [2071-8632.](https://portal.issn.org/resource/issn/2071-8632) – Текст : электронный. Полные электронные версии статей журнала доступны по подписке на сайте научной электронной библиотеки «eLIBRARY.RU»: https://www.elibrary.ru/title\_about\_new.asp?id=8746
- 2. Информация и безопасность: научный журнал / Учредители: Воронежский государственный технический университет; гл. ред. Остапенко А.Г. – Воронеж: [Воронежский государ](http://elibrary.ru/publisher_about.asp?pubsid=1214)[ственный технический университет.](http://elibrary.ru/publisher_about.asp?pubsid=1214) – Журнал выходит 2 раза в полуг. - Основан в 1998 году. - ISSN [1682-7813.](https://portal.issn.org/resource/issn/1682-7813) – Текст : электронный. Полные электронные версии статей журнала доступны на сайте научной электронной библиотеки «eLIBRARY.RU»: <http://elibrary.ru/contents.asp?titleid=8748>
- 3. Информатика и системы управления: научное издание / Учредитель: [Амурский государ](https://www.elibrary.ru/org_profile.asp?id=209)[ственный университет;](https://www.elibrary.ru/org_profile.asp?id=209) гл. ред. Е.Л. Еремин. – Благовещенск: [Амурский государствен](https://www.elibrary.ru/org_profile.asp?id=209)[ный университет.](https://www.elibrary.ru/org_profile.asp?id=209) – журнал выходит 2 раза в полуг. - Основан в 2001 г. – ISSN: [1814-](https://portal.issn.org/resource/issn/1814-2400) [2400.](https://portal.issn.org/resource/issn/1814-2400) - Текст : электронный. Полные электронные версии статей журнала доступны на сайте научной электронной библиотеки «eLIBRARY.RU»: https://www.elibrary.ru/contents.asp?titleid=9793
- 4. Открытые системы СУБД / Учредитель: ООО «Издательство «Открытые системы»; гл. ред. Д. Волков. – М.: Издательство «Открытые системы». – журнал выходит 2 раза в полуг. - Основан в 1993 году. – ISSN: 1028-7493. – Текст : электронный. – Полные электронные версии статей представлены на сайте журнала:<https://www.osp.ru/os/archive>
- 5. Программные продукты и системы: международный научно-практический журнал / Учредитель: Куприянов В.П.; гл. ред. Савин Г.И. - Тверь: Центрпрограммсистем. – журнал выходит 2 раза в полуг. - Основан в 1988 году. – ISSN: 0236-235X. - – Текст : электронный. – Полные электронные версии статей представлены на сайте журнала: http://swsys.ru/
- 6. [Российские нанотехнологии:](https://dlib.eastview.com/browse/publication/9905/udb/12) научный журнал / Учредитель: НИЦ "Курчатовский институт"; гл. ред. Ковальчук М.В. – М.: [Общество с ограниченной ответственно](https://elibrary.ru/publisher_about.asp?pubsid=1814)[стью Парк-медиа](https://elibrary.ru/publisher_about.asp?pubsid=1814) – Журнал выходит 6 раз в год. – Основан в 2006 году. - ISSN 1993- 4068. – Текст : электронный. – Полные электронные версии статей представлены на сайте журнала: [https://nanorf.elpub.ru/jour/issue/viewIssue/16/15#](https://nanorf.elpub.ru/jour/issue/viewIssue/16/15)
- 7. Системный администратор / Учредитель: ["Издательский дом "Положевец и партнеры";](https://elibrary.ru/publisher_about.asp?pubsid=21152) гл. ред. Г. Положевец. – М.: [Общество с ограниченной ответственностью "Издательский](https://elibrary.ru/publisher_about.asp?pubsid=21152)  [дом "Положевец и партнеры".](https://elibrary.ru/publisher_about.asp?pubsid=21152) – Журнал выходит 12 раз в год. - Основан в 2002 году. - ISSN 1813-5579. – Текст : электронный. Полные электронные версии статей журнала до-

ступны по подписке на сайте научной электронной библиотеки «eLIBRARY.RU»: https://elibrary.ru/title\_about.asp?id=9973

# • **Перечень ресурсов информационно-телекоммуникационной сети «Интернет»**

## *Электронно-библиотечные системы и базы данных*

- 1. ЭБС «Znanium.com»:<http://znanium.com/>
- 2. ЭБС «Лань»:<https://e.lanbook.com/>
- 3. ЭБС «Юрайт»:<https://biblio-online.ru/>
- 4. ЭБС «Университетская библиотека онлайн»:<http://biblioclub.ru/>
- 5. Научная электронная библиотека (РУНЭБ) «eLIBRARY.RU»: [http://elibrary.ru](http://elibrary.ru/)
- 6. [Национальная электронная библиотека \(НЭБ\):](http://www.uni-protvino.ru/biblioteka/elektronno-bibliotechnye-sistemy.html?id=369)<http://нэб.рф/>
- 7. Базы данных российских журналов компании «East View»:<https://dlib.eastview.com/>

### *Научные поисковые системы*

- 1. [ArXiv.org](http://arxiv.org/) научно-поисковая система, специализируется в областях: компьютерных наук, астрофизики, физики, математики, квантовой биологии.<http://arxiv.org/>
- 2. [Google Scholar](http://scholar.google.com/) поисковая система по научной литературе. Включает статьи крупных научных издательств, архивы препринтов, публикации на сайтах университетов, научных обществ и других научных организаций.<https://scholar.google.ru/>
- 3. [WorldWideScience.org](http://worldwidescience.org/) глобальная научная поисковая система, которая осуществляет поиск информации по национальным и международным научным базам данных и порталам.<http://worldwidescience.org/>
- 4. [SciGuide](http://www.prometeus.nsc.ru/sciguide/page0601.ssi) навигатор по зарубежным научным электронным ресурсам открытого доступа. <http://www.prometeus.nsc.ru/sciguide/page0601.ssi>

### *Профессиональные ресурсы сети «Интернет»*

- 1. Федеральная информационная система «Единое окно доступа к информационным ресурсам»: [http://window.edu.ru/.](http://window.edu.ru/)
- 2. Проект Инициативного Народного Фронта Образования ИНФО-проект. Школа программирования Coding Craft [http://codingcraft.ru/.](http://codingcraft.ru/)
- 3. Портал Life-prog [http://life-prog.ru/.](http://life-prog.ru/)
- 4. OpenNet [www.opennet.ru.](http://www.opennet.ru/)
- 5. Алгоритмы, методы, программы [algolist.manual.ru.](http://algolist.manual.ru/)
- 6. Сервер министерства высшего образования [www.informika.ru.](http://www.informika.ru/)
	- **Перечень информационных технологий, используемых при осуществлении образовательного процесса, включая программное обеспечение, информационные справочные системы**

Проведение лекционных занятий предполагает использование комплектов слайдов и программных презентаций по рассматриваемым темам.

Проведение практических занятий по дисциплине предполагается использование специализированных аудиторий, оснащенных персональными компьютерами, объединенными в локальную сеть и имеющих доступ к ресурсам глобальной сети Интернет.

Для выполнения заданий самостоятельной подготовки обучающиеся обеспечиваются литературой, а также в определённом порядке могут получать доступ к информационным ресурсам Интернета. Дисциплина обеспечена необходимым программным обеспечением Microsoft Imagine Premium Software Download - 3 years (renewal) Номер договора: 600797463 от 08.12.2017 г.

• **Описание материально-технической базы**

Компьютерный класс (15 ПК): Северный проезд, д.9, к. 303 (собственность)

# **11 Язык преподавания**

<span id="page-28-0"></span>Русский